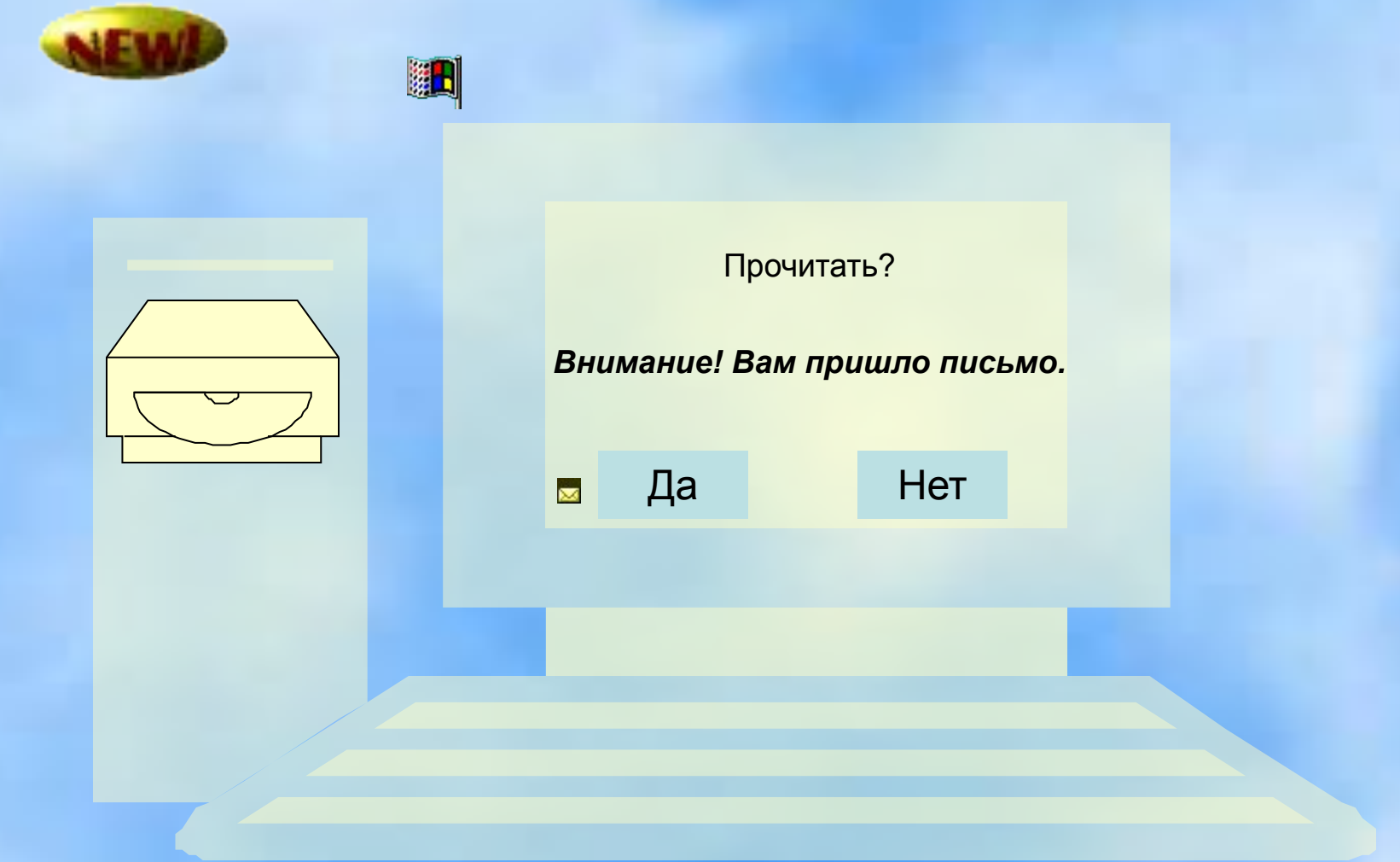

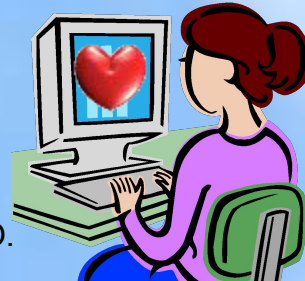

Підготувала: учитель інформатики Богданова Ю.О.

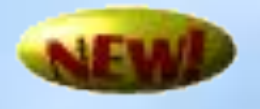

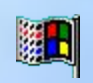

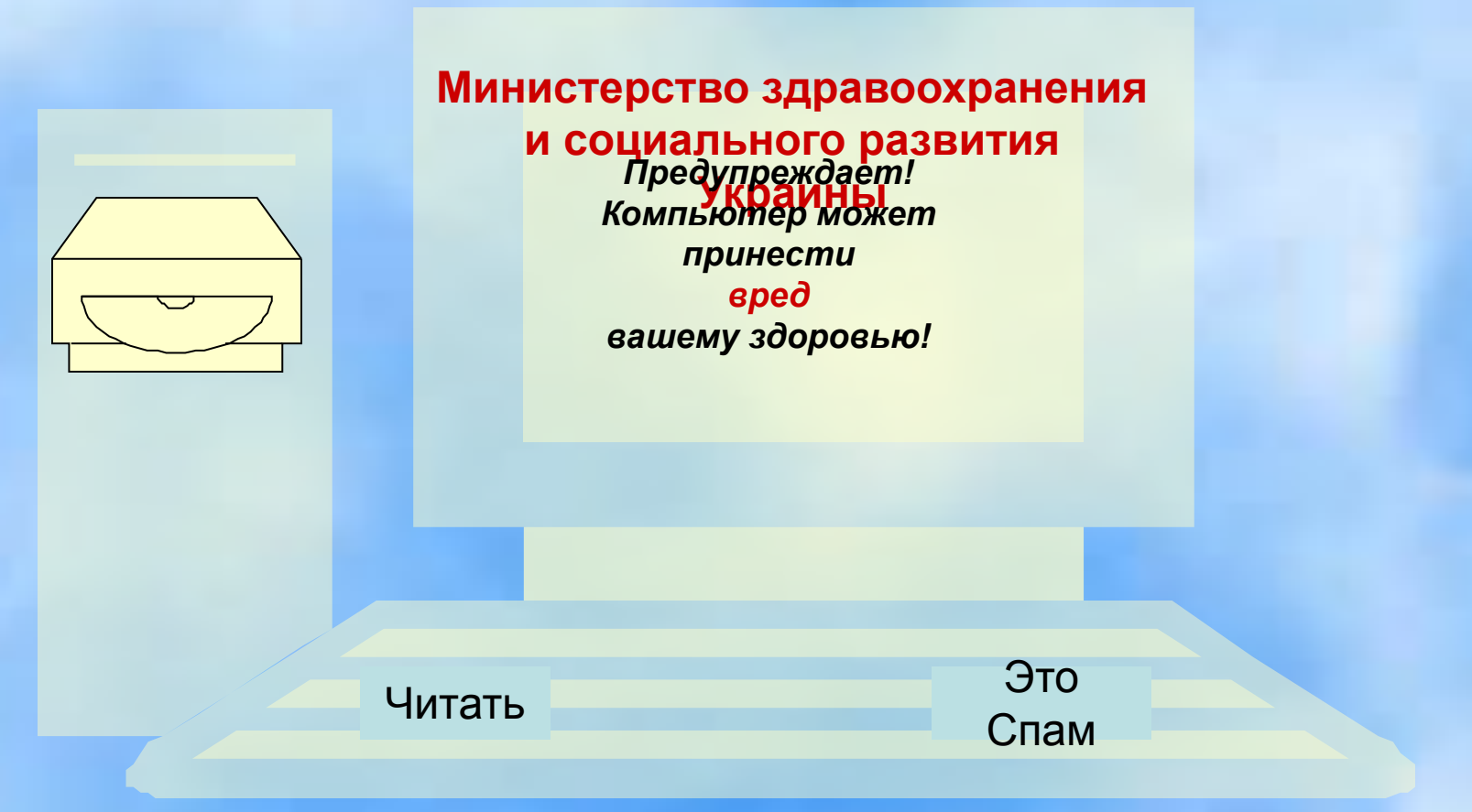

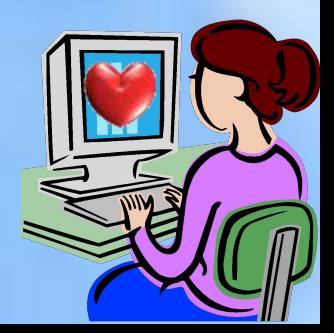

# «Учебное пособие по безопасности при работе с компьютером»

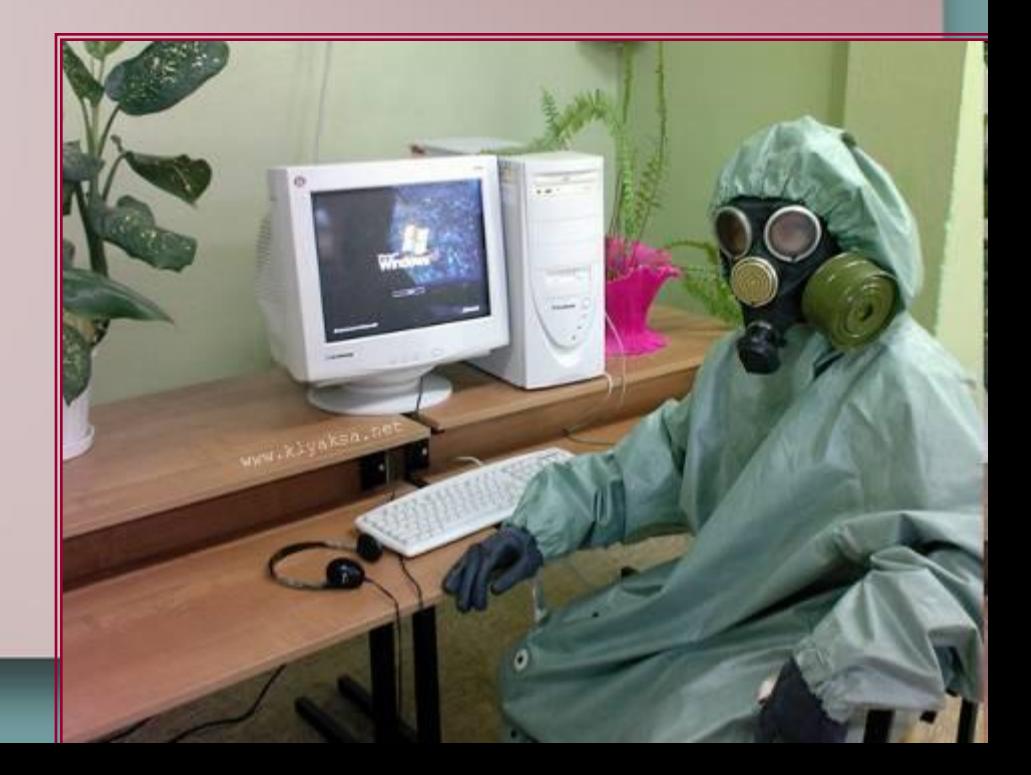

- **• Компьютер прочно вошёл в жизнь человека. Всё большую часть времени мы проводим сидя перед экраном монитора.**
- **• Влияют ли компьютеры на наше здоровье? Если да, то каким образом? Как максимально себя обезопасить?**

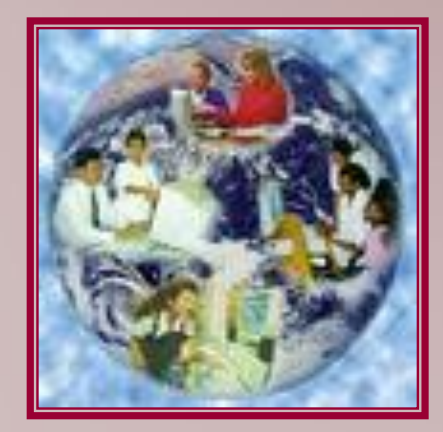

# **Если, изучив вредные влияния компьютерной техники, научиться правильно организовывать работу за компьютером, то никакого вреда компьютер не принесёт**

## **Гипотеза:**

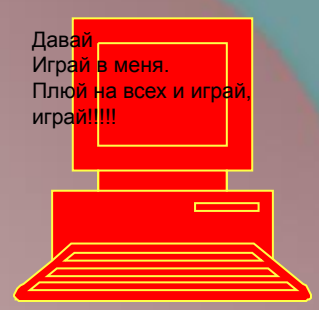

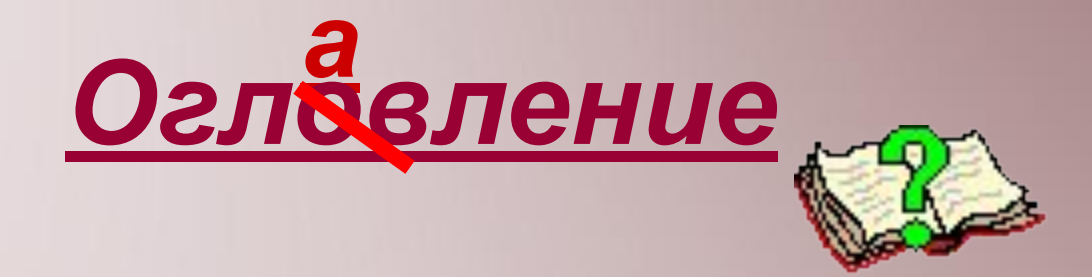

**1. Компьютер и здоровье 2. Безопасность работе на ПК 3. Гигиена работы на ПК 4. Разное** 

# **Компьютер и здоровье**

- Компьютерный зрительный синдром
- Позвоночный синдром
- Карпальный туннельный синдром, он же синдром запястного канала
- Дыхательный, легочной, он же грудной синдром
- Застойный, венозный, он же сосудистый синдром

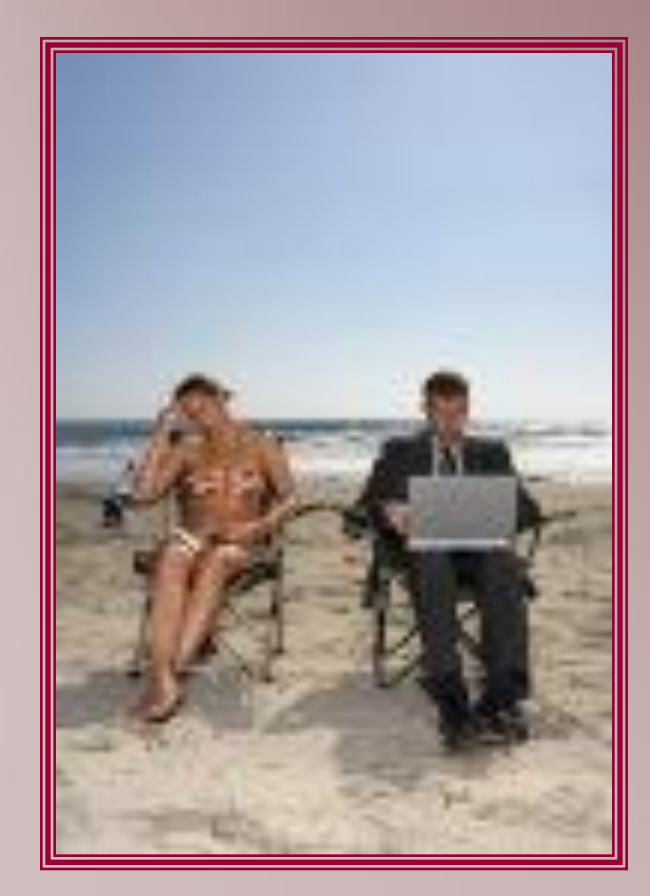

*Компьютерный зрительный синдром*

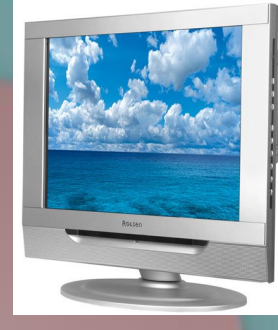

**Наши глаза напрямую связаны с мозгом, поэтому зрительное утомление сразу сказывается на состоянии, как физическом, так и психологическом**

**От напряжения глаза слезятся, лопаются сосуды, тяжелеют веки, глаза жжет, нарушается цветовосприятие, иногда двоение предметов**

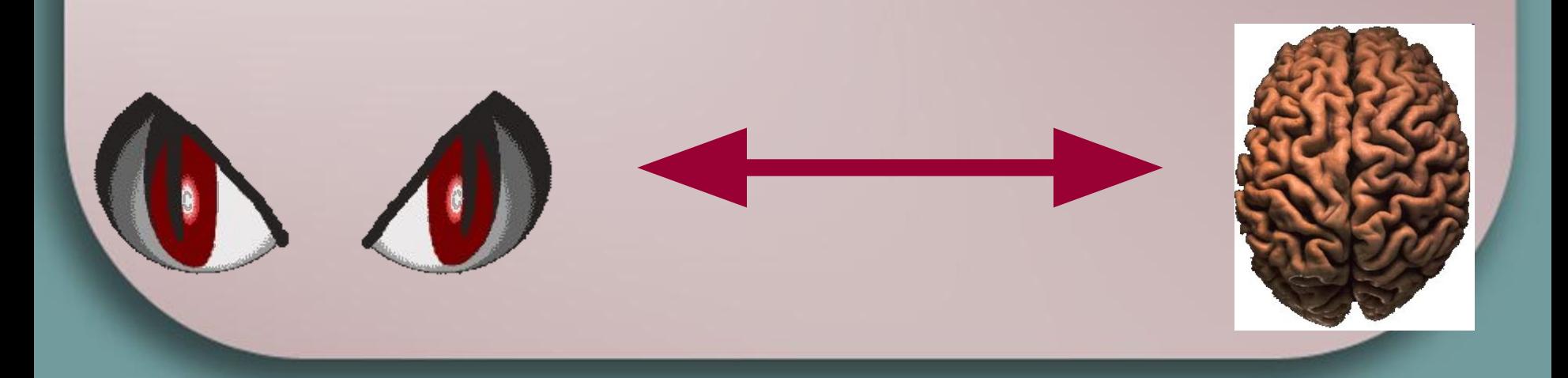

## *Позвоночный синдром*

При длительном сидении с опущенными плечами возникает стойкое изменение костно-мышечной системы, которое приводит к

#### **искривлению позвоночника**

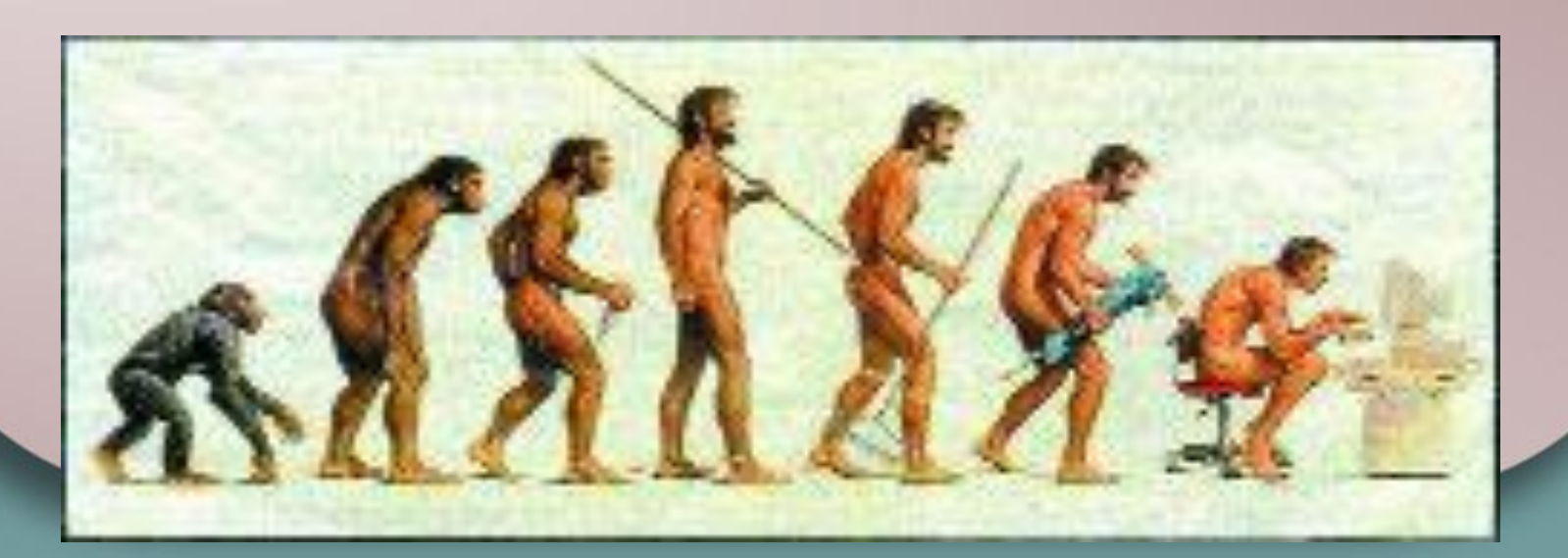

# • быстрое управление мышкой, джойстиком или клавиатурой **приводит к излишнему напряжению в мышцах кисти и предплечья** и, как следствие, **к поражению в мышцах и нервах рук** *синдром*

*Карпальный туннельный* 

# *Грудной синдром*

• Это самый коварный из всех врагов. Вынесенные вперед локти не дают свободно двигаться грудной клетке, и это приводит развитию при стоя кашля

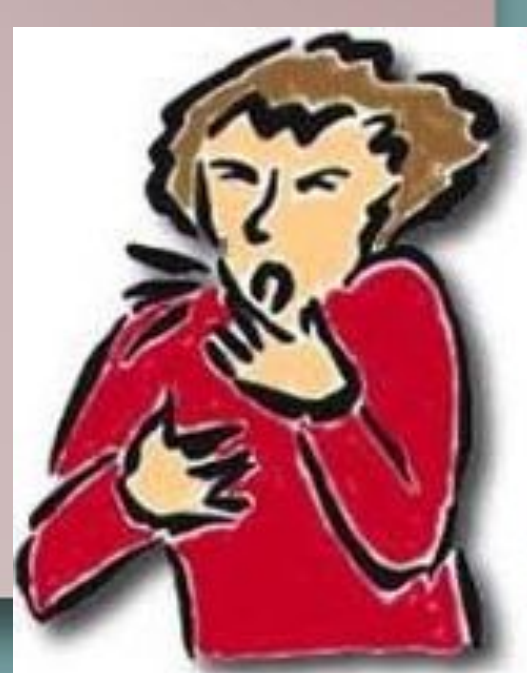

# *Сосудистый синдром*

## **Боли в мышцах спины, шеи и головные боли**

- Длительные периоды неподвижности снижают приток крови к мышцам, что приводит к накоплению продуктов метаболизма, раздражающих нервы задействованных мышц.
- Если этот застой случается в мышцах плеч, спины или шеи, может возникнуть головная боль, поскольку мышцы передают "сигналы дискомфорта" нервам чувствительных тканей лица, головы и кожи черепа.

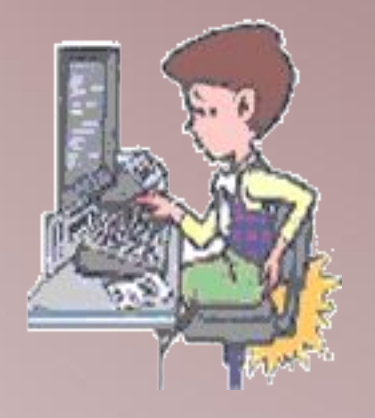

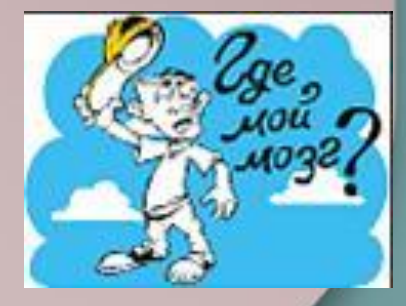

# *Факторы, которые приносят вред зрению*

- **• подергивания изображения из-за низкой частоты обновления экрана**
- **• низкое качество цветопередачи**
- **• некомфортные разрешение экрана, яркость, контрастность**
- **• движущееся изображение, мелкие элементы, чтение с экрана текста**

#### **качество цветопередачи должно быть максимальным**

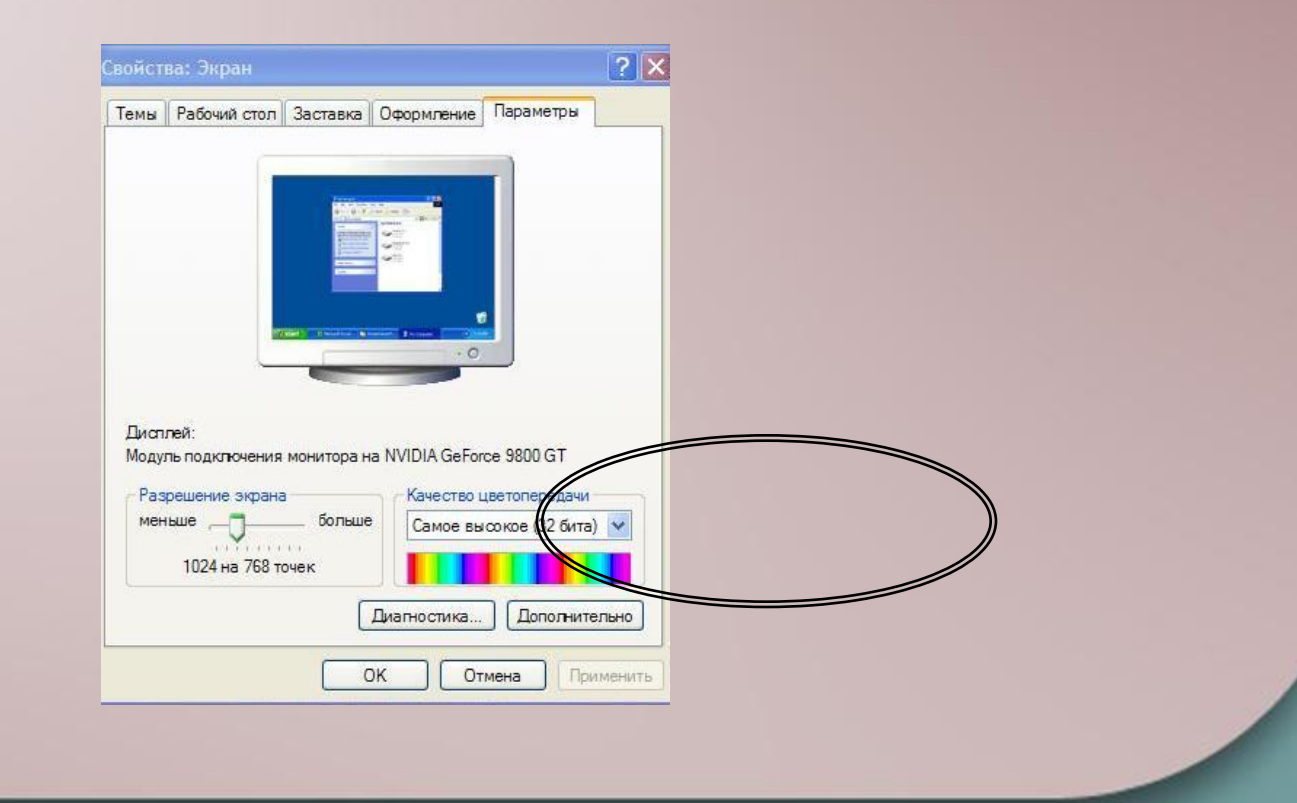

## **качество цветопередачи должно быть максимальным**

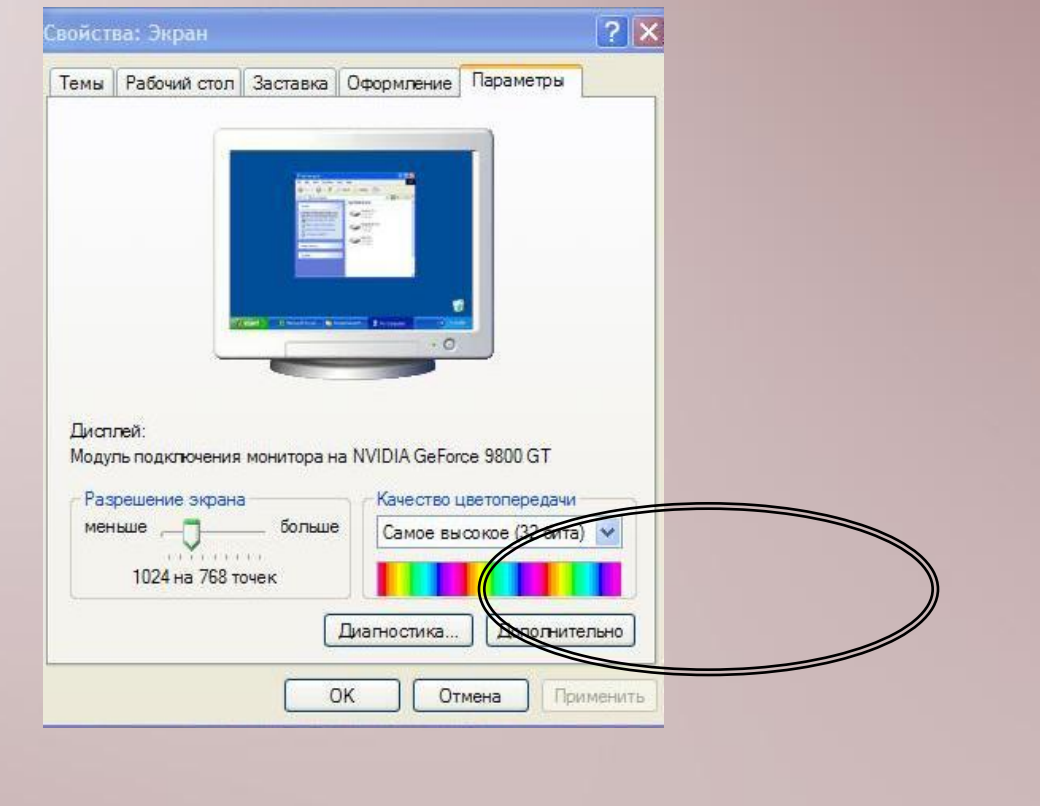

#### **Примеры низкого качества цветопередачи**

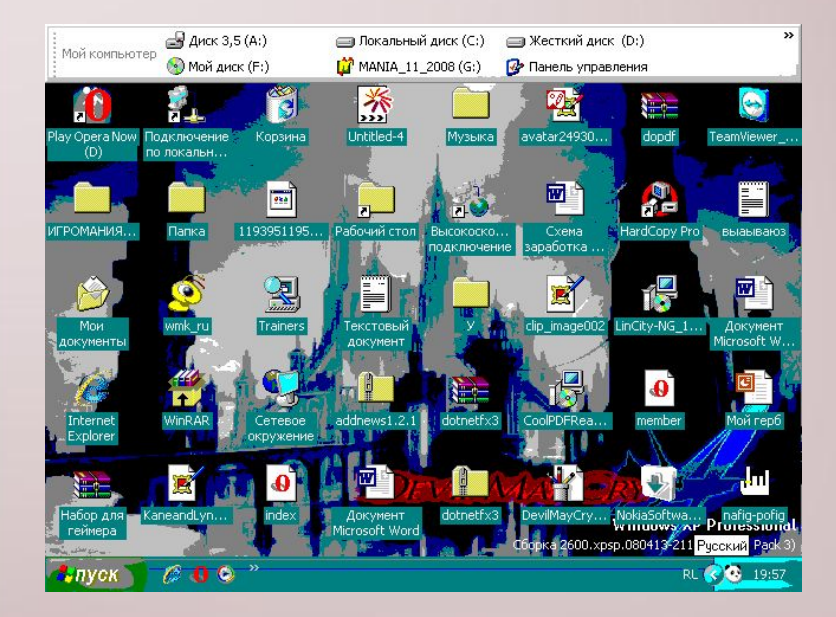

640x480

4 b

#### 640x480 16 b

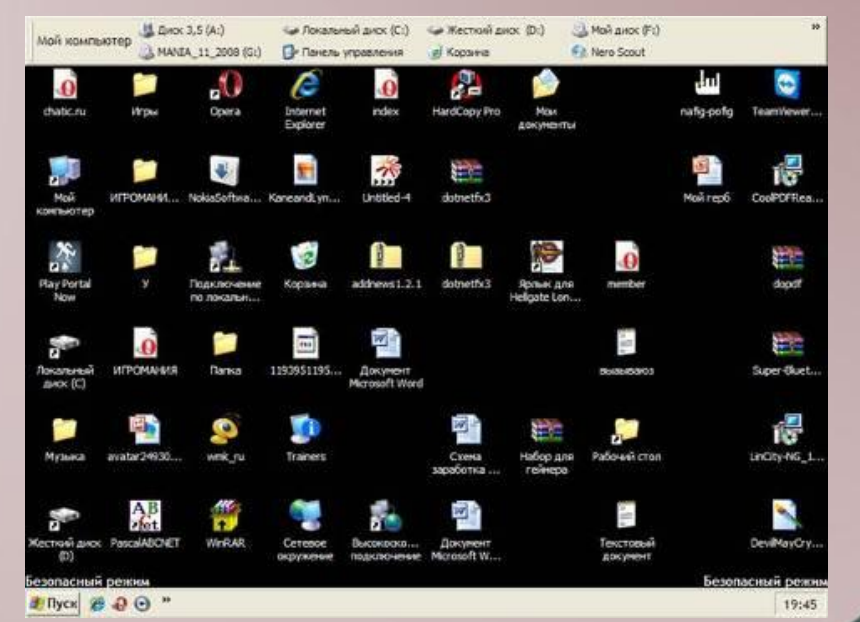

## **разрешение экрана**

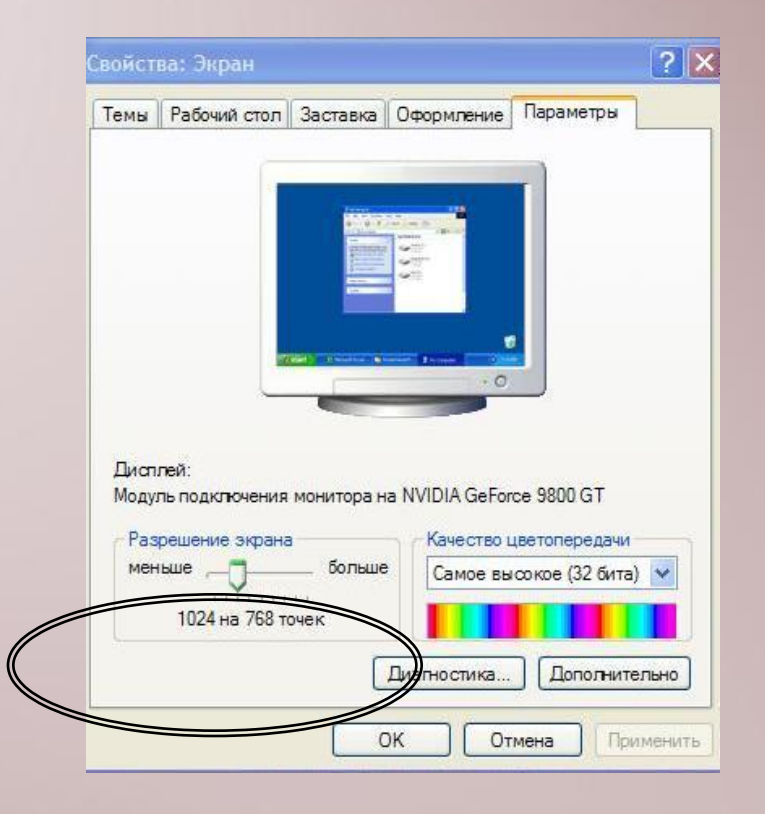

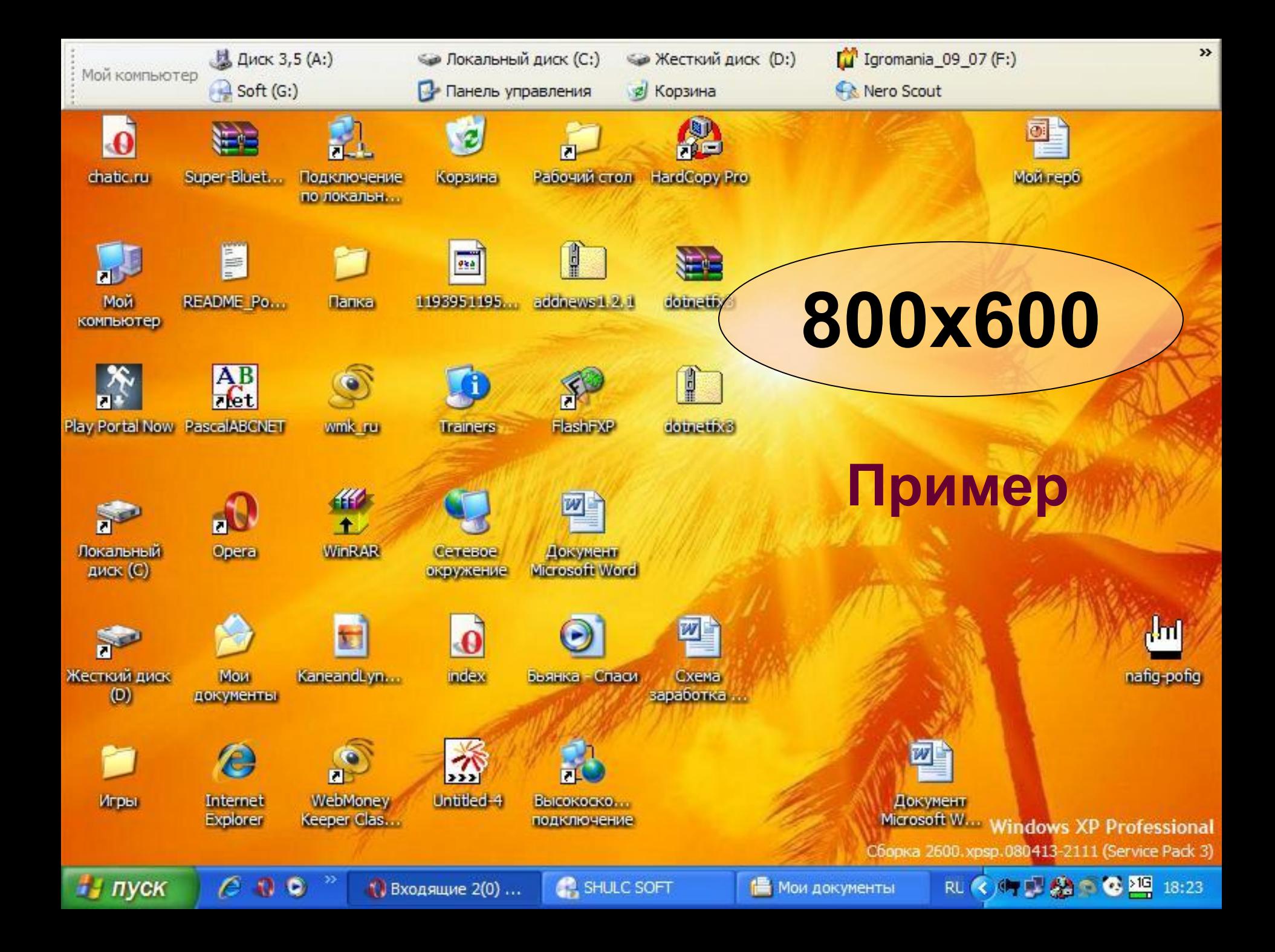

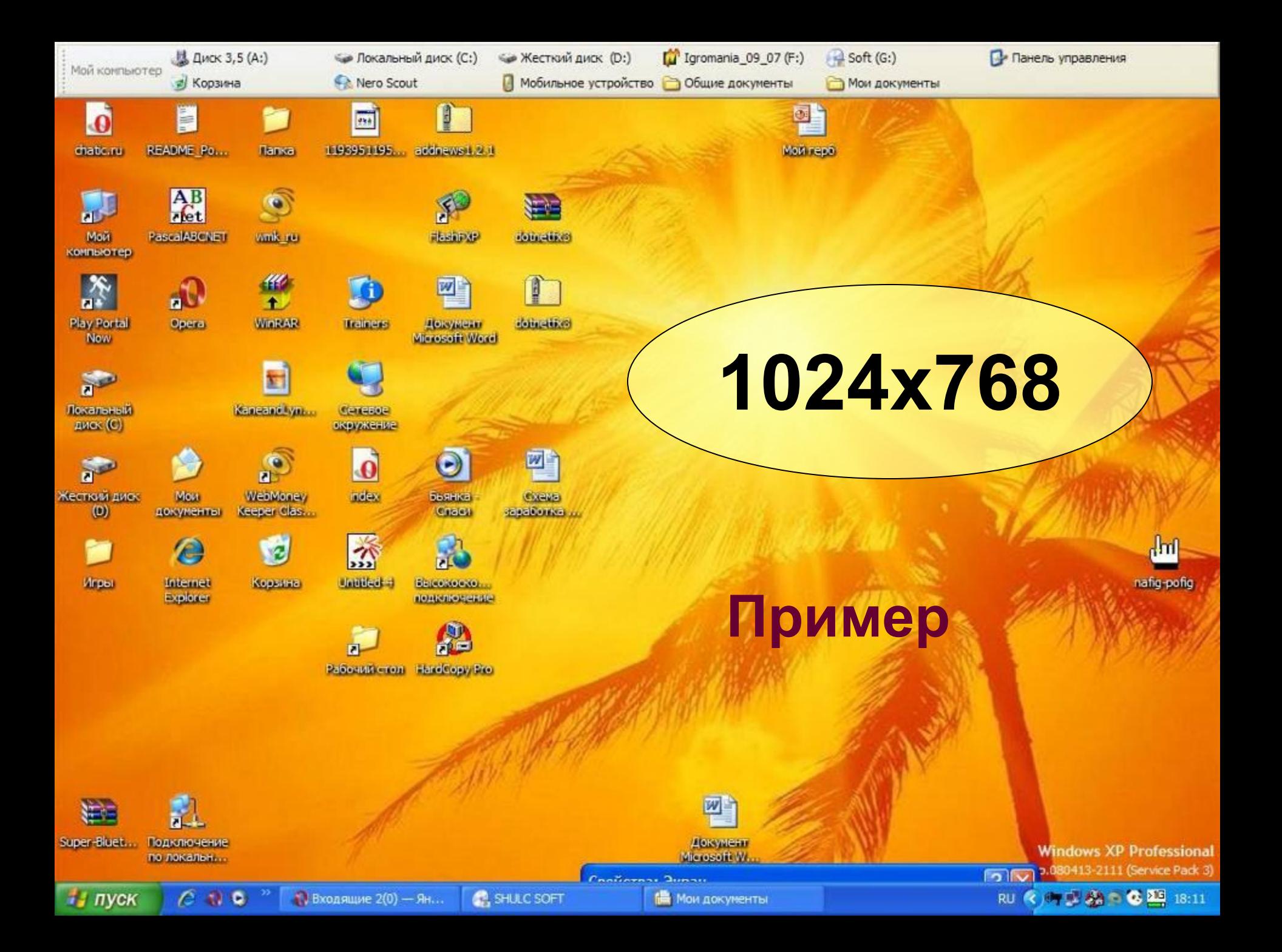

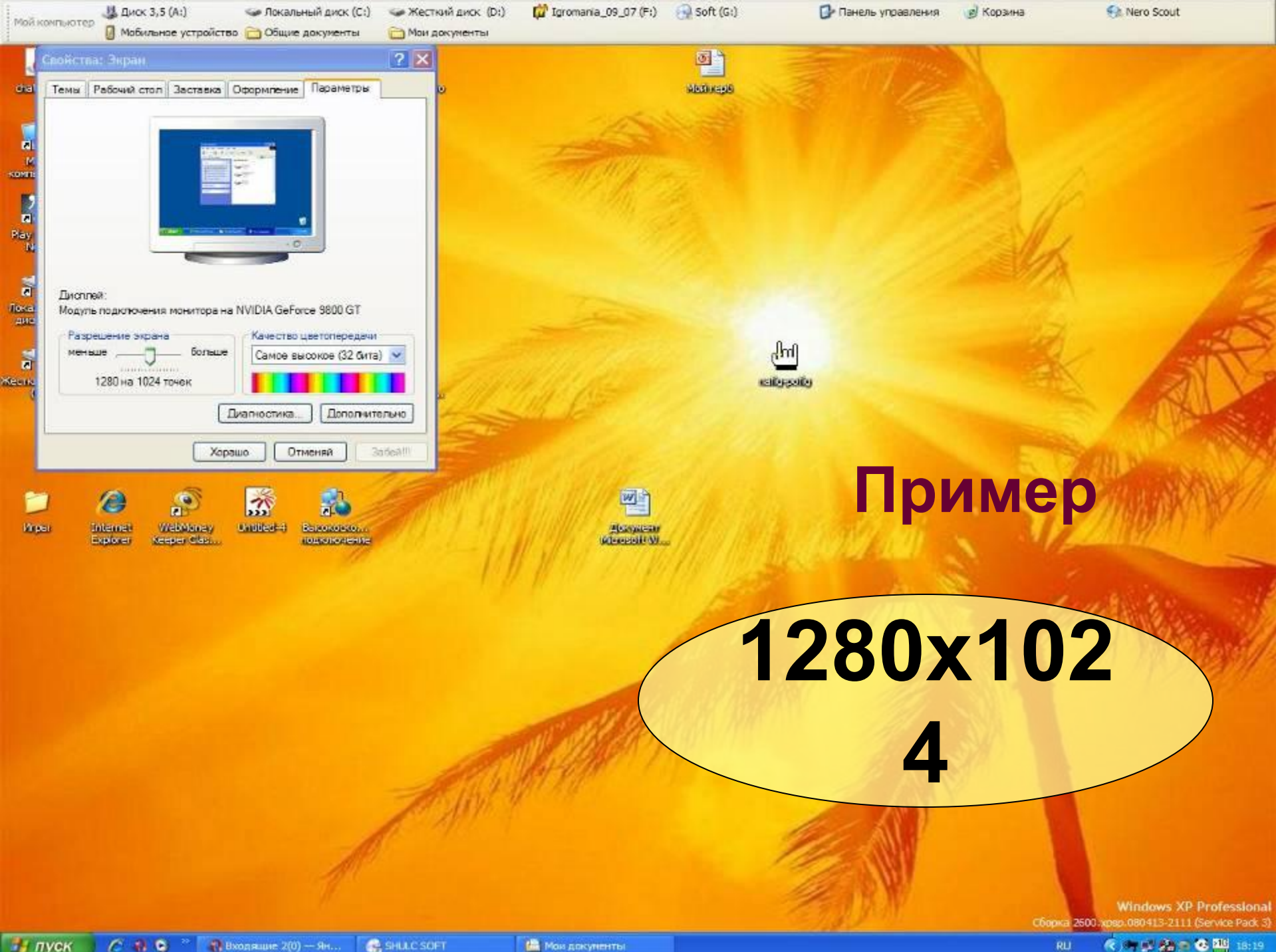

# **Яркость и контрастность**

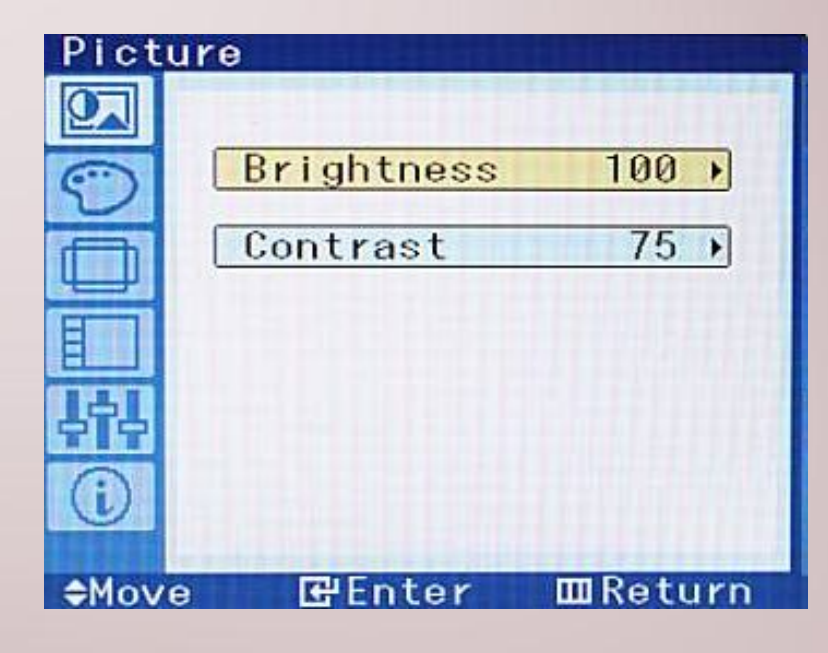

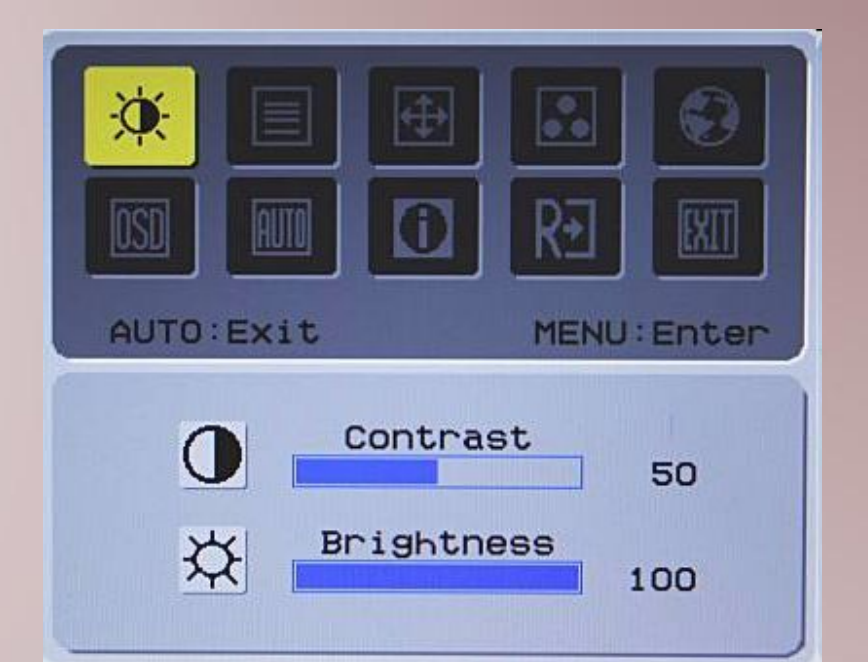

**Настраивается на мониторе**

#### **Установите комфортные:**

- **• Разрешение экрана**
- **• Яркость**
- **• Контрастность**

#### **Самые "популярные" разрешения экрана: 800x600 1024x768 1152x864 1280x1024**

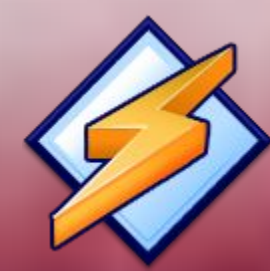

# *Безопасность работы за ПК*

# **Компьютер должен быть заземлён**

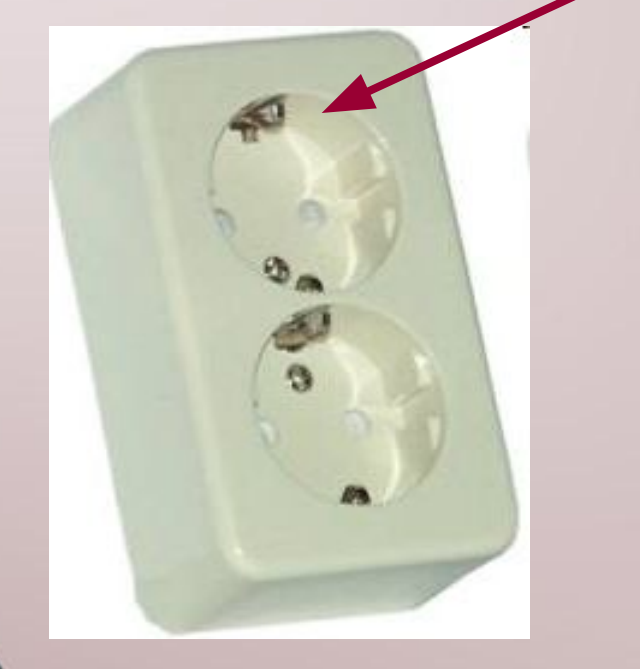

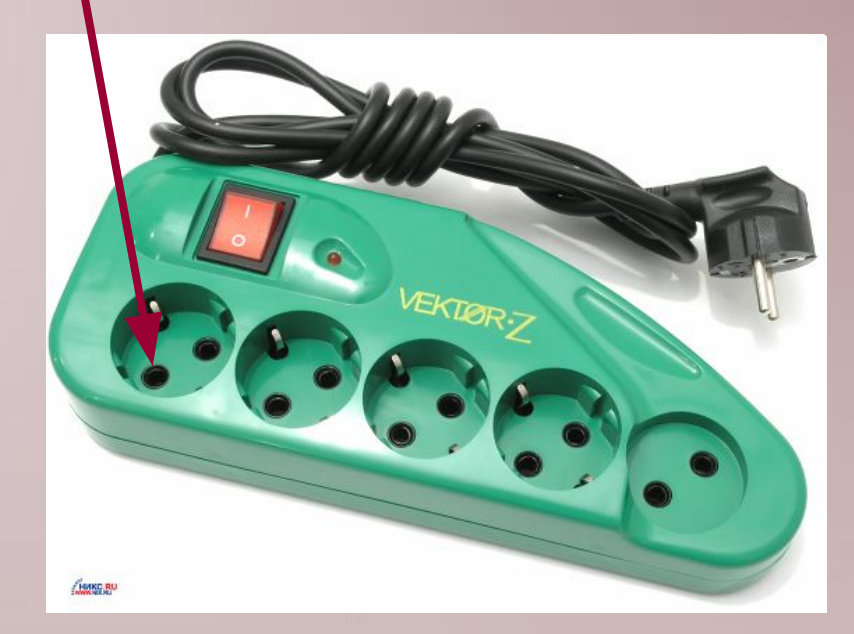

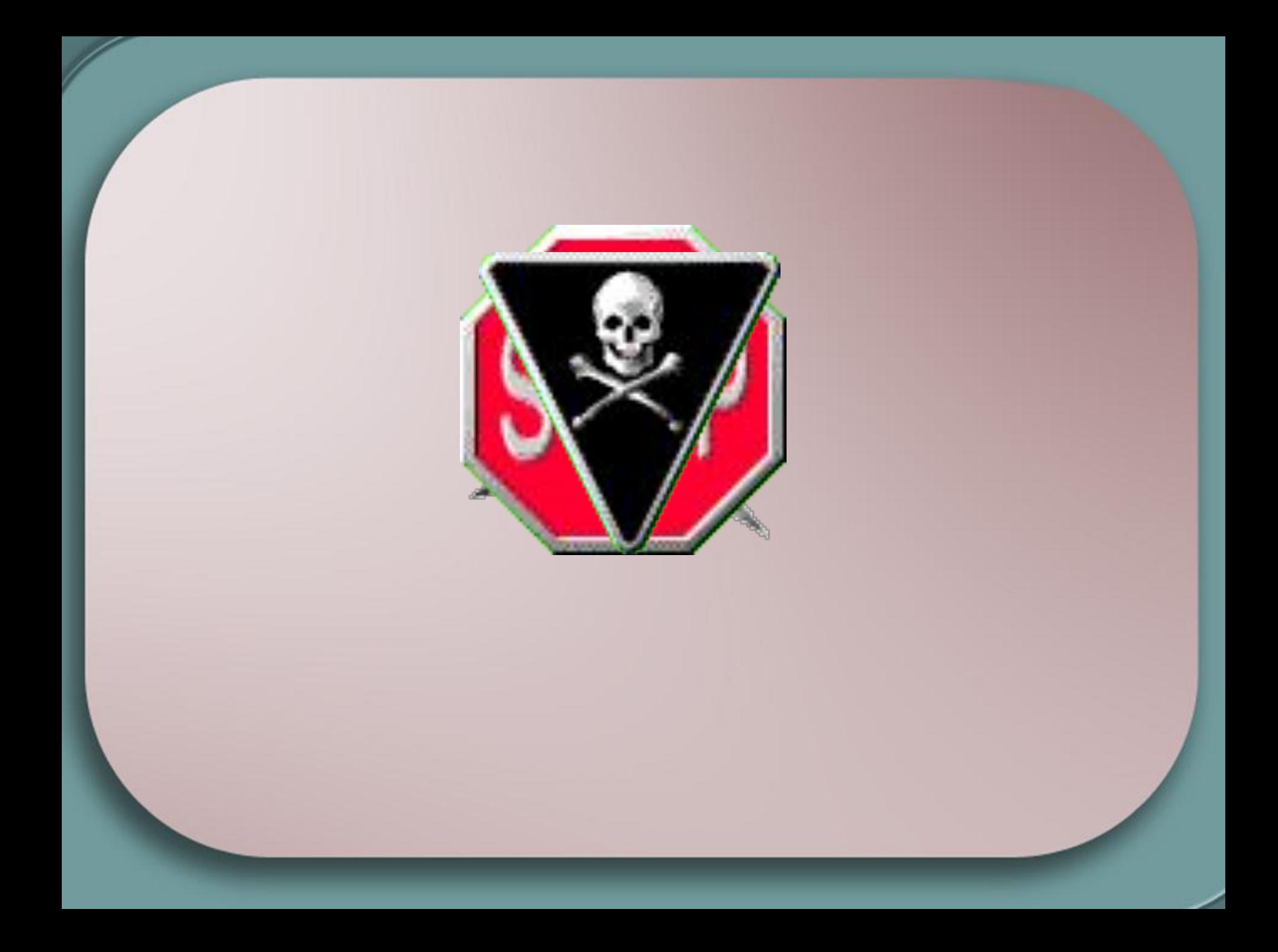

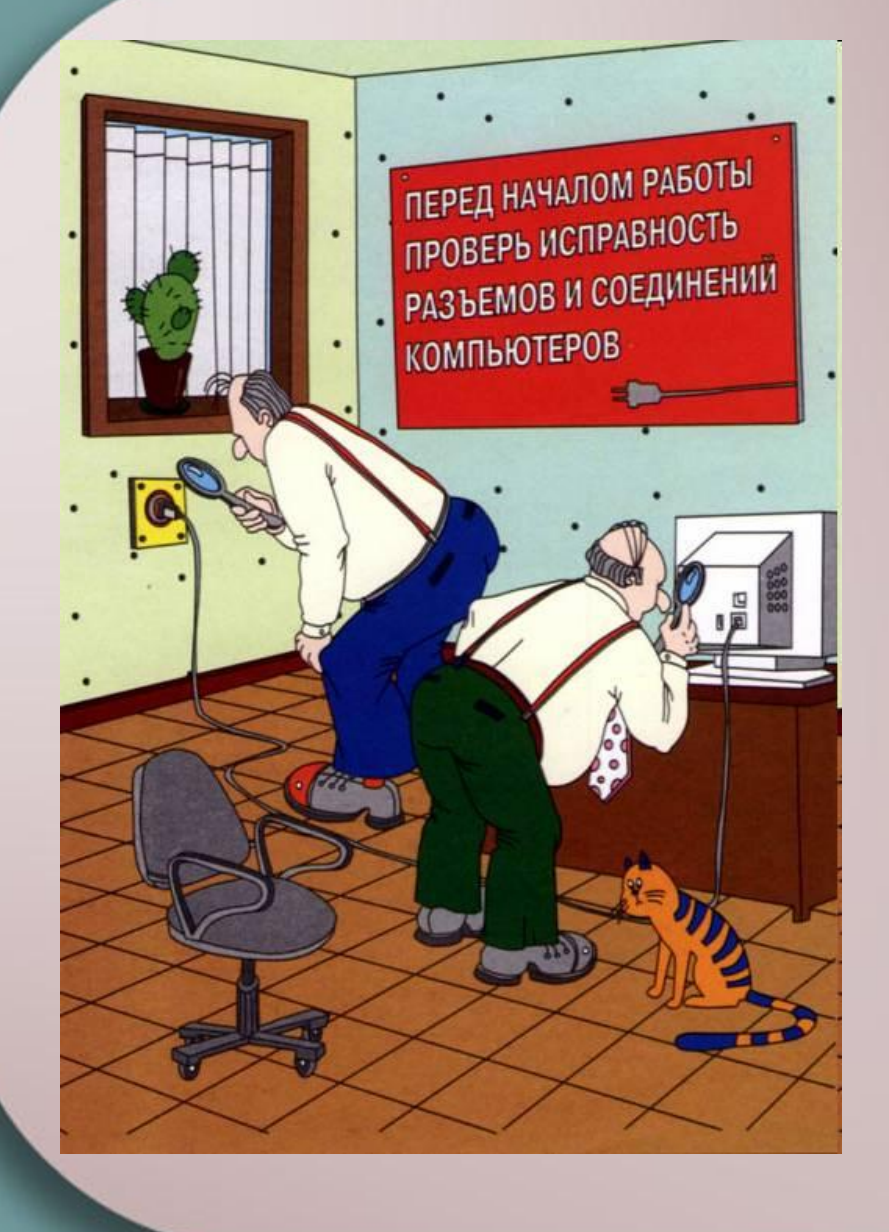

# **Обязательно!**

## **Рекомендации:**

- Не оставляйте компьютер включённым на длительное время, если вы его не используете, хотя это и ускорит износ компьютера, но здоровье дороже
- Системный блок и монитор должен находиться как можно дальше от вас
- Постарайтесь поставить монитор в угол, так, чтобы излучение поглощалось стенами

# *Гигиена работы на ПК*

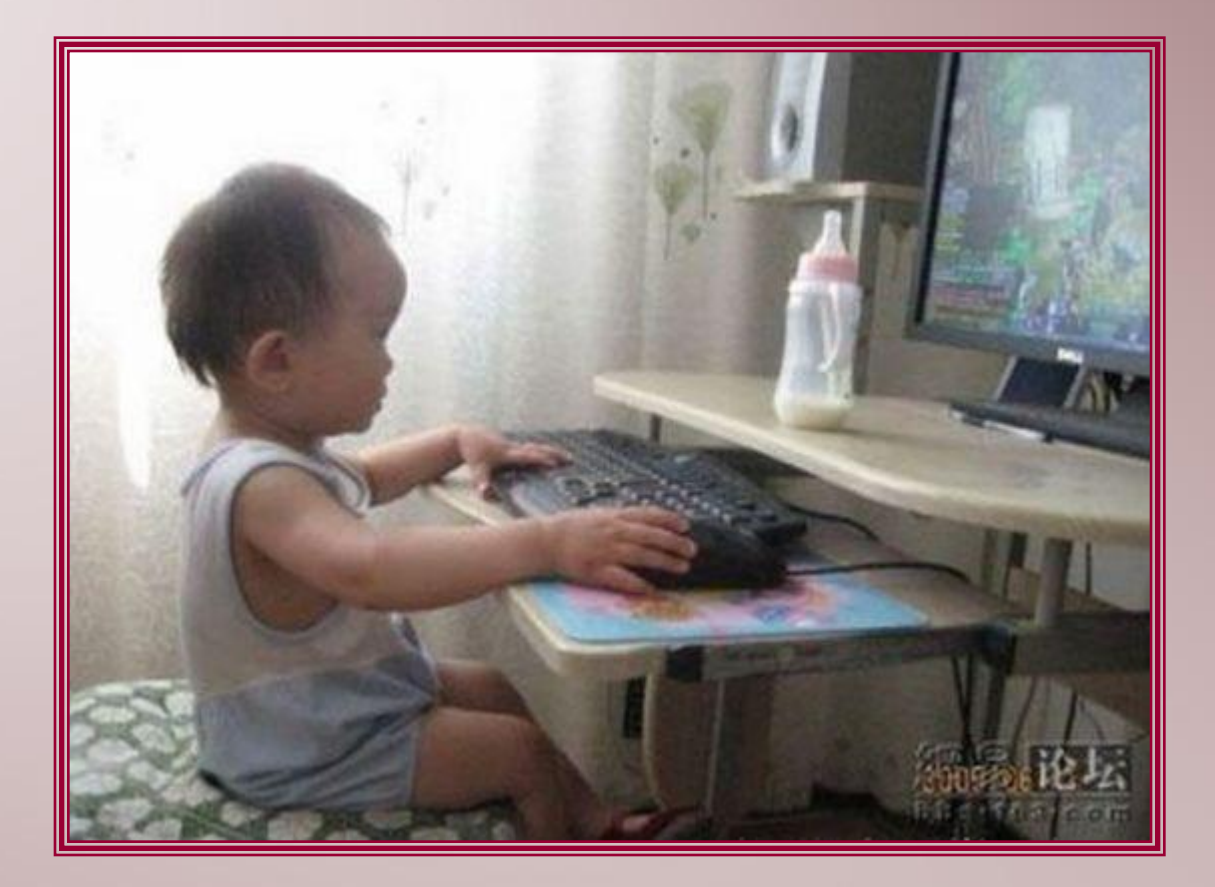

## **Физическое утомление** Вторым по вредности фактором, влияющим на здоровье при работе с компьютером, является стесненная поза

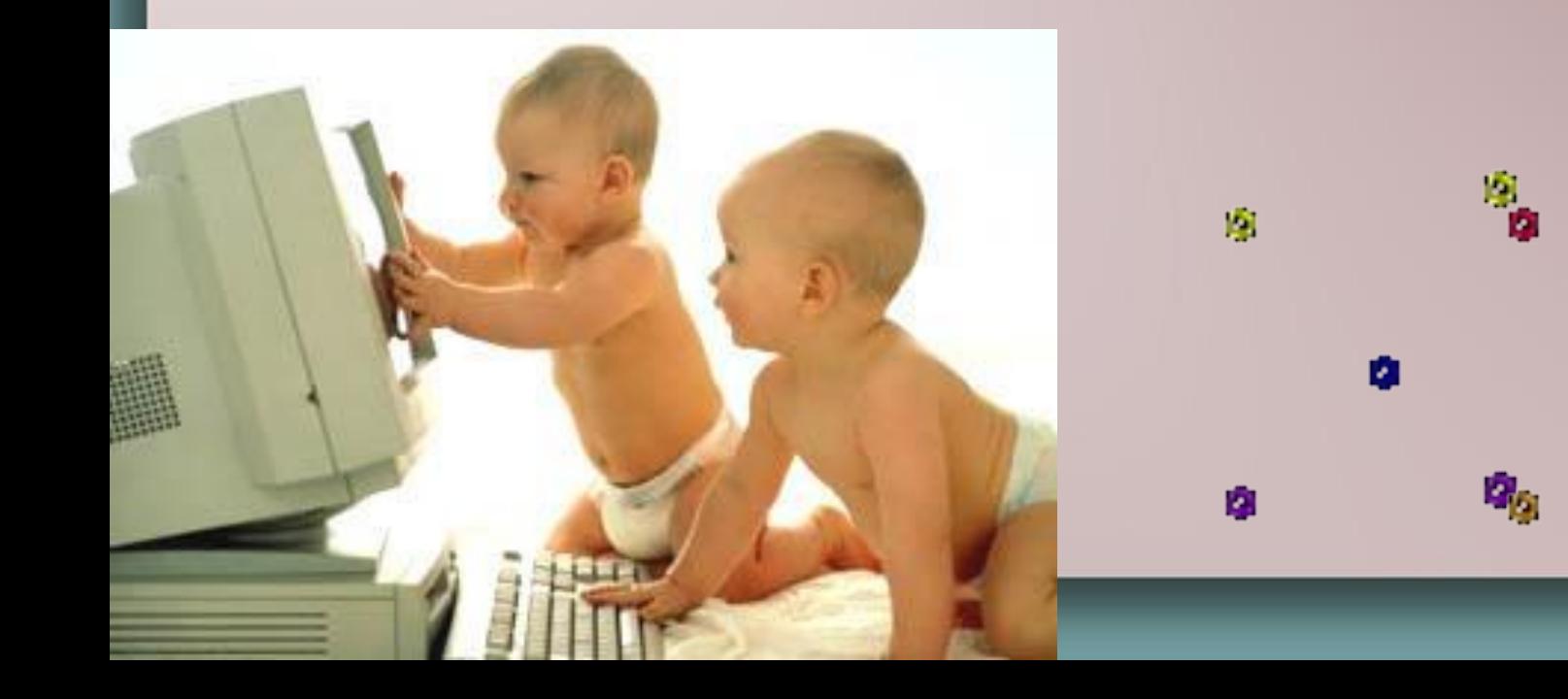

- Следует сидеть в удобном положении
- Ваша спина должна сохранять ровное положение, ноги должны прочно опираться на пол
- Голову следует держать ровно

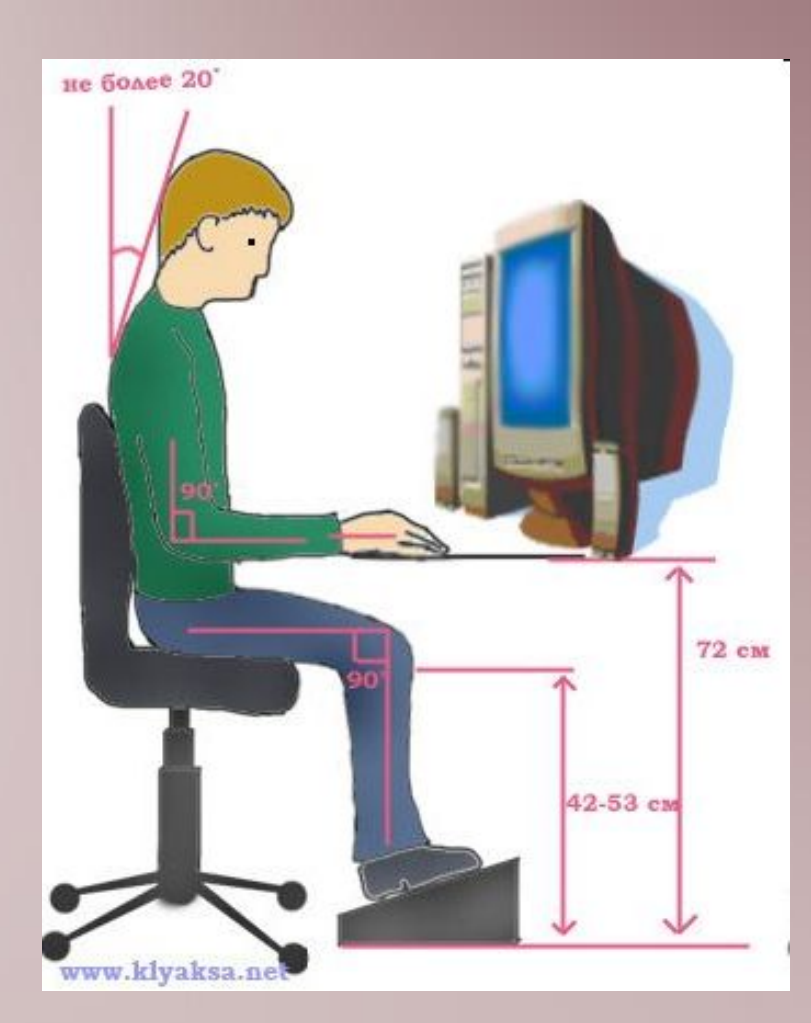

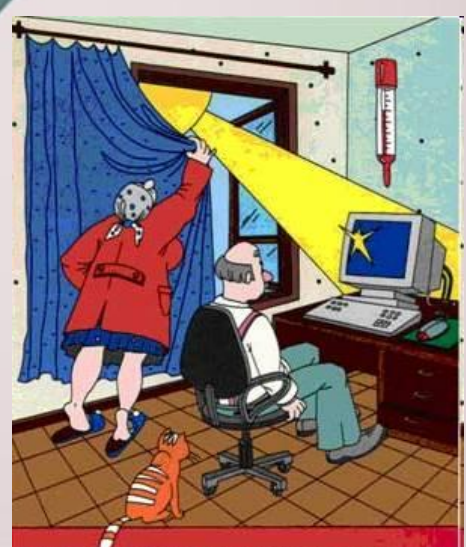

СОБЛЮДАЙ НОРМЫ ТЕМПЕРАТУРЫ ВЛАЖНОСТИ, ОСВЕЩЕННОСТИ помещении с пэвм

# **правильное расстояние до дисплея 60-70 см**

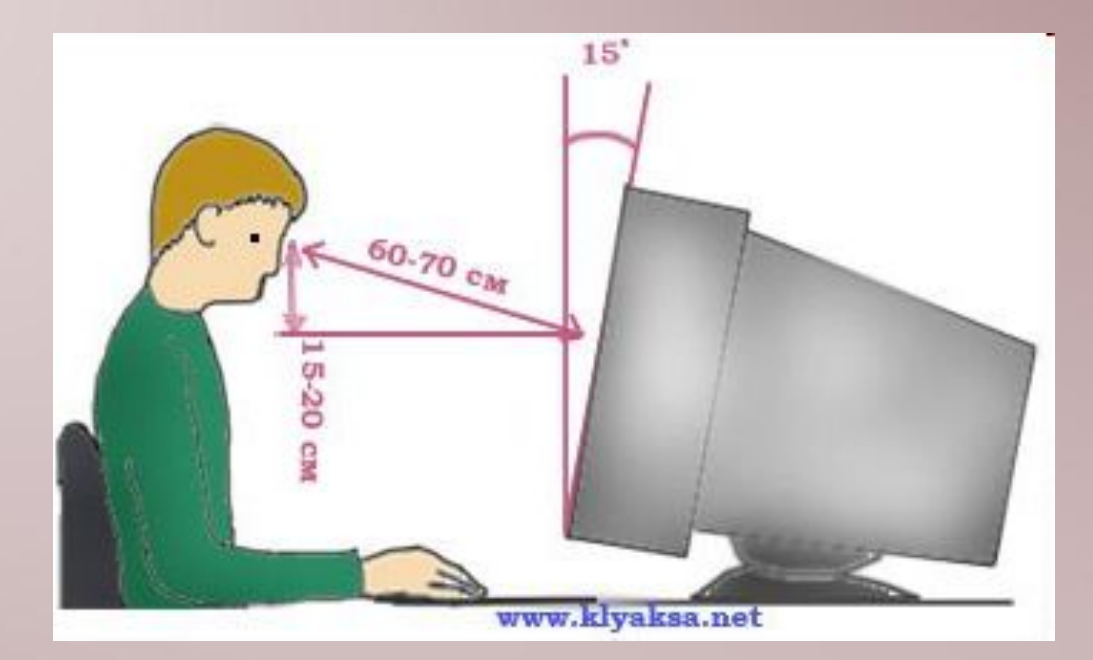

#### **Специальный операторский стул**

#### **должен быть:**

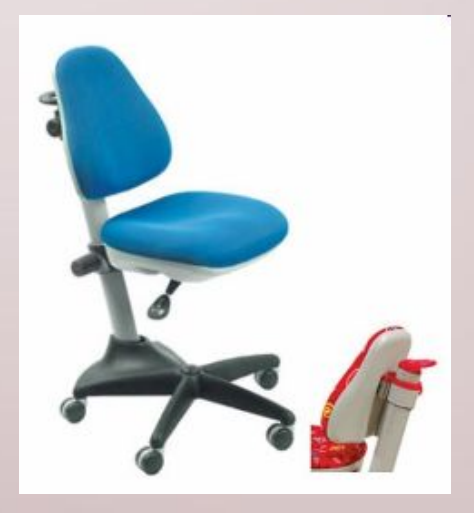

- на роликах, с регулируемой спинкой и обеспечивать достаточную опору в области поясницы
- без подлокотников
- вращающийся вокруг своей оси, что позволяет изменять позу во время работы

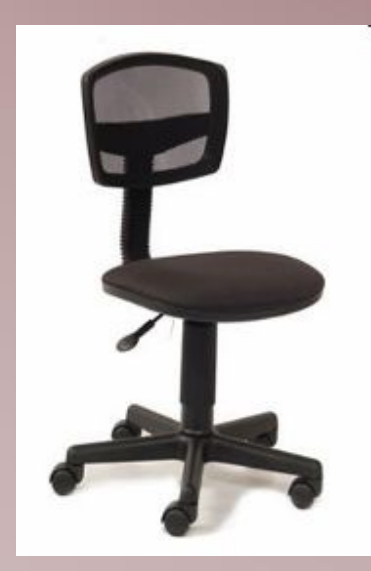

## **Стол**

• Должен быть специализированным, со специальной выдвижной доской под клавиатуру. Когда человек пишет, рисует, ему нужен высокий стол. Для печатания клавиатура должна быть расположена на 7-10 см. ниже. Выдвижная доска позволяет соблюсти все требования, и плюс к тому заставляет периодически изменять позу

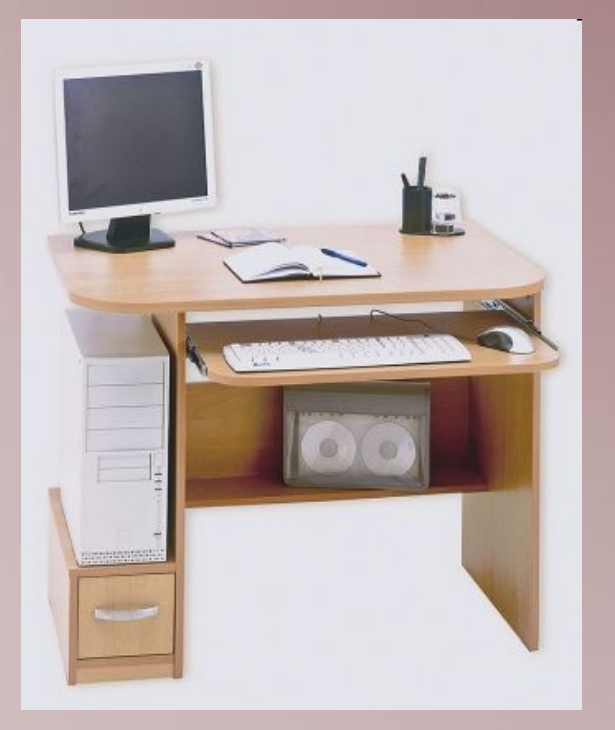

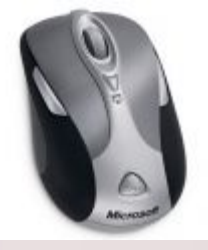

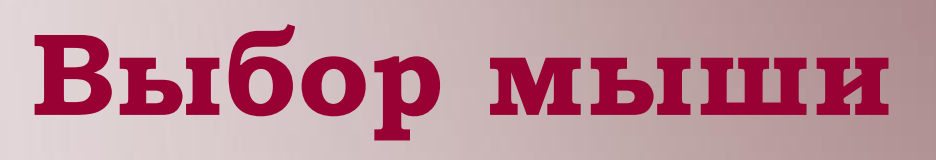

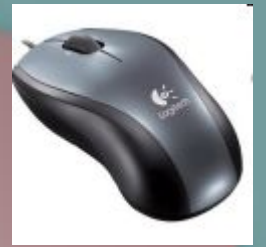

- При покупке мыши манипулятор должен быть под размер вашей руки, тогда ваша рука будет менее напряжена.
- Не выбирайте плоскую мышь. Выбирайте эргономические новинки с "естественным разворотом на 45 градусов"

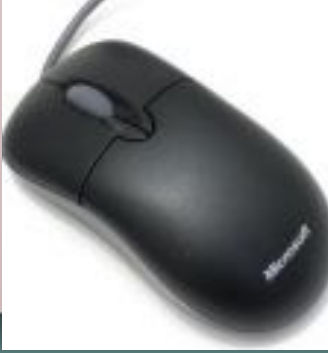

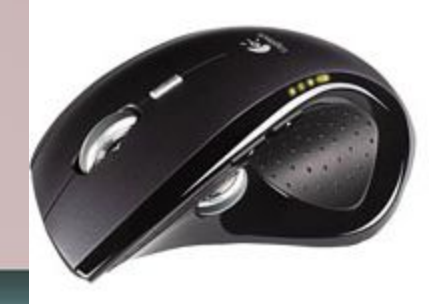

**• необходимо хорошо проветривать помещение**

 $MOH - 1$ 

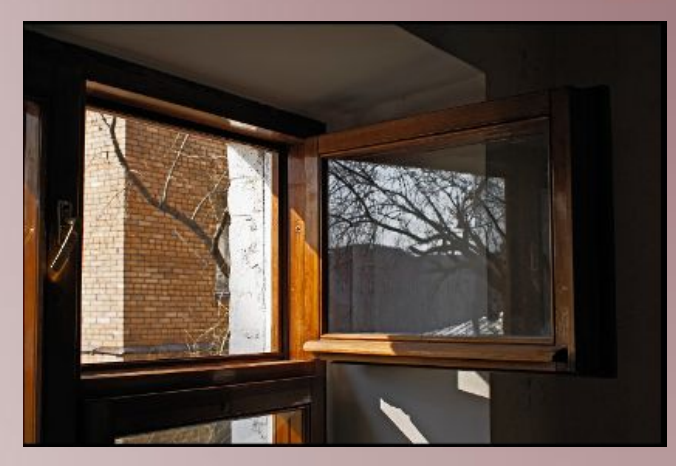

**• установите ионизатор**

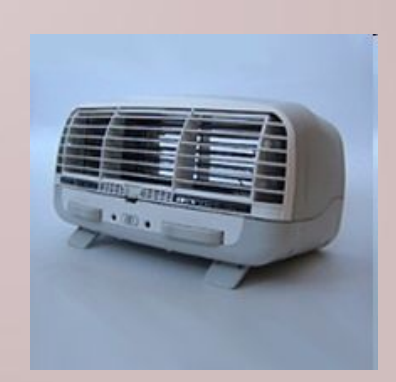

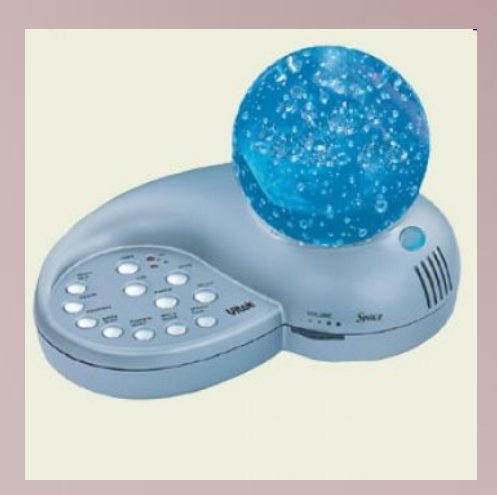

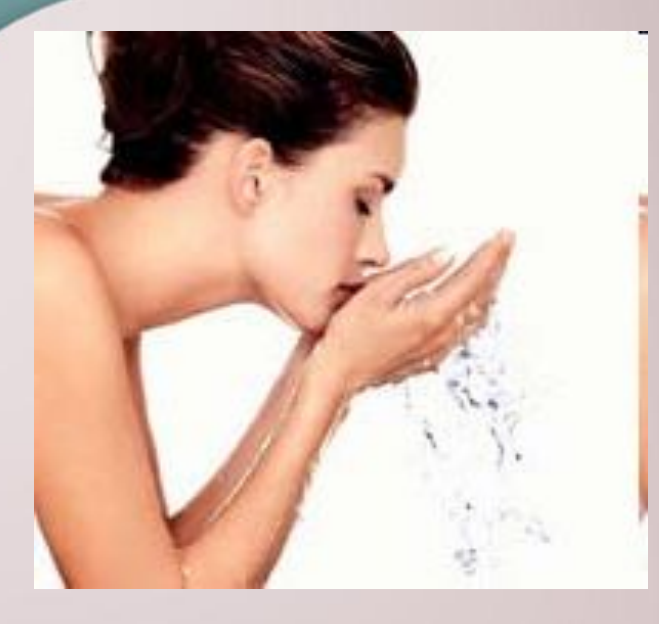

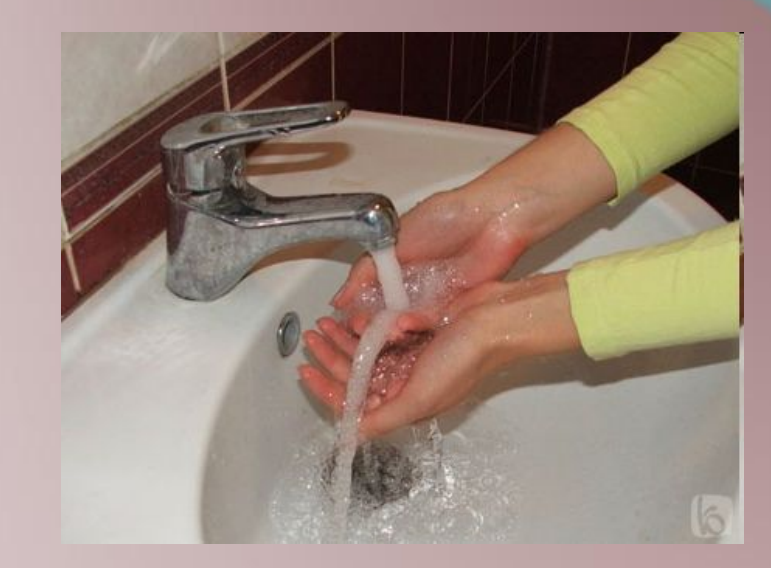

**Самый простой способ борьбы**

- после занятий на компьютере умыться холодной водой
- снизить количество пыли в помещении

#### **Факторы снижения утомляемости глаз:**

- На «Рабочий стол» установите картинку спокойных цветов
- Следите за чистотой экрана. Грязь дает дополнительное искажение
- Научитесь специальной **гимнастике для глаз**
- На экране **не должно быть бликов** от дополнительных источников света, естественный свет должен падать сбоку (слева)
- Время непрерывной работы за монитором:

для взрослого - 2 часа; **для ребенка - 30 минут**;

перерыв - не менее 15 минут

# **чтобы избежать негативных последствий**

СОБЛЮДАЙ ВРЕМЯ **РЕГЛАМЕНТИРОВАННЫХ ПЕРЕРЫВОВ** 

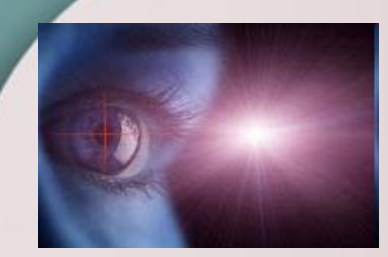

Комплекс упражнений для улучшения зрения

- 1. Горизонтальные движения глаз: направо-налево.
- 2. Движение глазными яблоками вертикально вверх-вниз.
- 3. Круговые движения глазами: по часовой стрелке и в противоположном направлении.
- 4. Интенсивные сжимания и разжимания глаз в быстром темпе.
- 5. Движение глаз по диагонали: скосить глаза в левый нижний угол, затем по прямой перевести взгляд вверх. Аналогично в противоположном направлении.
- 6. Сведение глаз к носу. Для этого к переносице поставьте палец и посмотрите на него - глаза легко "соединятся".
- 7. Частое моргание глазами.
- 8. Работа глаз "на расстояние". Подойдите к окну, внимательно посмотрите на близкую, хорошо видимую деталь: ветку дерева, растущего за окном, или на царапинку на стекле. Можно наклеить на стекло крохотный кружок из бумаги. Затем направьте взгляд вдаль, стараясь увидеть максимально удаленные предметы.
- Каждое упражнение следует повторять не менее 6 раз в каждом направлении.

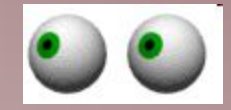

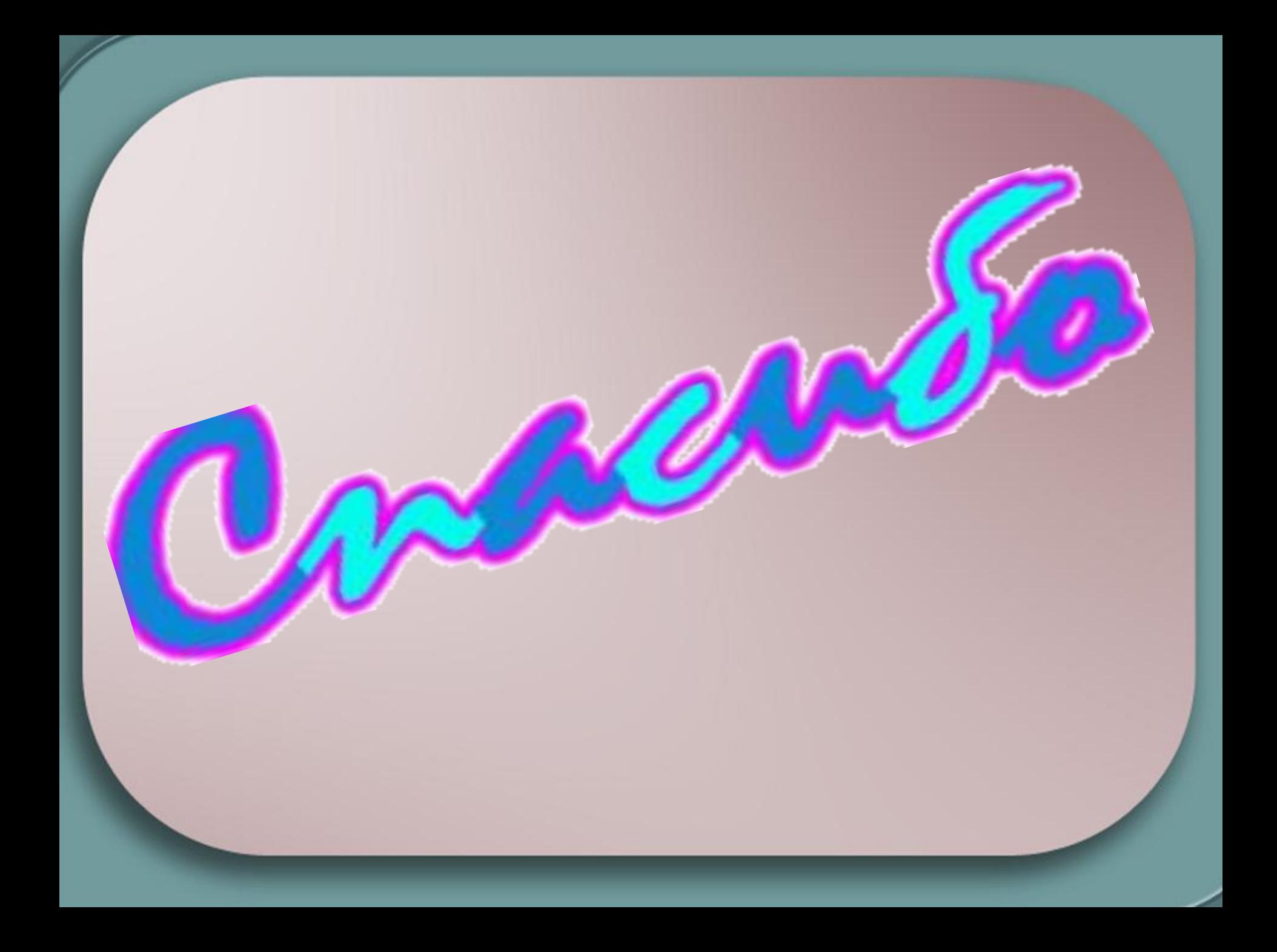